### ISP Workshops

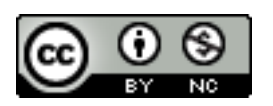

**These materials are licensed under the Creative Commons Attribution-NonCommercial 4.0 International license (http://creativecommons.org/licenses/by-nc/4.0/)** 

## Acknowledgements

- □ This material originated from the Cisco ISP/IXP Workshop Programme developed by Philip Smith & Barry Greene
- $\Box$  Use of these materials is encouraged as long as the source is fully acknowledged and this notice remains in place
- p Bug fixes and improvements are welcomed
	- n Please email *workshop (at) bgp4all.com*

Philip Smith

p Previous examples dealt with loadsharing inbound traffic

- **n** Of primary concern at Internet edge
- What about outbound traffic?
- p Transit ISPs strive to balance traffic flows in both directions
	- **n** Balance link utilisation
	- **n** Try and keep most traffic flows symmetric
	- Some edge ISPs try and do this too

p The original "Traffic Engineering"

□ Balancing outbound traffic requires inbound routing information

- Common solution is "full routing table"
- **n** Rarely necessary
	- <sup>p</sup> Why use the "routing mallet" to try solve loadsharing problems?
- **n** "Keep It Simple" is often easier (and \$\$\$ cheaper) than carrying N-copies of the full routing table

## Service Provider Multihoming MYTHS!!

#### **Common MYTHS**

- 1. You need the full routing table to multihome
	- People who sell router memory would like you to believe this
	- Only true if you are a transit provider
	- **n** Full routing table can be a significant hindrance to multihoming
- 2. You need a BIG router to multihome
	- Router size is related to data rates, not running BGP
	- n In reality, to multihome, your router needs to:
		- <sup>p</sup> Have two interfaces,
		- <sup>p</sup> Be able to talk BGP to at least two peers,
		- <sup>p</sup> Be able to handle BGP attributes,
		- <sup>p</sup> Handle at least one prefix
- 3. BGP is complex
	- In the wrong hands, yes it can be! Keep it Simple!

Service Provider Multihoming: Some Strategies

- $\Box$  Take the prefixes you need to aid traffic engineering
	- **n** Look at NetFlow data for popular sites
- $\Box$  Prefixes originated by your immediate neighbours and their neighbours will do more to aid load balancing than prefixes from ASNs many hops away
	- **n** Concentrate on local destinations
- p Use default routing as much as possible
	- $\blacksquare$  Or use the full routing table with care

#### p Examples

- One upstream, one local peer
- One upstream, local exchange point
- **n** Two upstreams, one local peer
- **n** Three upstreams, unequal link bandwidths
- □ Require BGP and a public ASN
- $\n **Examples**$  assume that the local network has their own /19 address block

One upstream, one local peer

- p Very common situation in many regions of the Internet
- □ Connect to upstream transit provider to see the "Internet"
- p Connect to the local competition so that local traffic stays local
	- Saves spending valuable \$ on upstream transit costs for local traffic

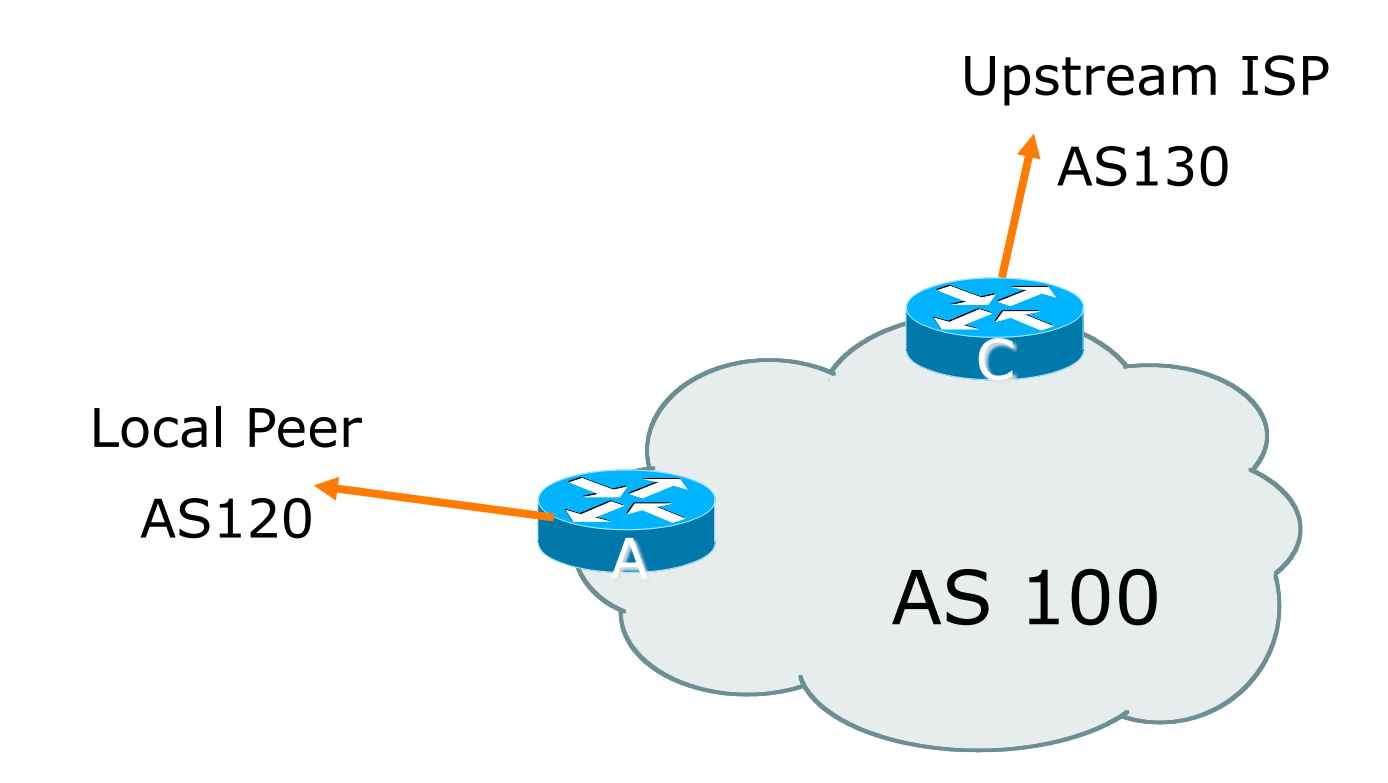

 $\square$  Announce /19 aggregate on each link

p Accept default route only from upstream

■ Either 0.0.0.0/0 or a network which can be used as default

 $\square$  Accept all routes the local peer originates

#### □ Router A Configuration

Prefix filters inbound

12

```
router bgp 100 
  address-family ipv4
   network 100.64.0.0 mask 255.255.224.0 
   neighbor 100.66.10.2 remote-as 120 
   neighbor 100.66.10.2 prefix-list my-block out 
   neighbor 100.66.10.2 prefix-list AS120-peer in 
   neighbor 100.66.10.2 activate 
! 
ip prefix-list AS120-peer permit 122.5.16.0/19 
ip prefix-list AS120-peer permit 121.240.0.0/20
! 
ip prefix-list my-block permit 100.64.0.0/19
! 
ip route 100.64.0.0 255.255.224.0 null0 250
```
#### $\Box$  Router A – Alternative Configuration

```
router bgp 100 
  address-family ipv4
   network 100.64.0.0 mask 255.255.224.0 
   neighbor 100.66.10.2 remote-as 120 
   neighbor 100.66.10.2 prefix-list my-block out 
   neighbor 100.66.10.2 filter-list 10 in 
   neighbor 100.66.10.2 activate 
! 
ip as-path access-list 10 permit ^(120_)+$ 
!
ip prefix-list my-block permit 100.64.0.0/19
! 
ip route 100.64.0.0 255.255.224.0 null0 
                                          AS Path filters – 
                                           more "trusting"
```
#### □ Router C Configuration

```
router bgp 100 
  address-family ipv4
   network 100.64.0.0 mask 255.255.224.0 
   neighbor 100.66.10.1 remote-as 130
   neighbor 100.66.10.1 prefix-list default in 
   neighbor 100.66.10.1 prefix-list my-block out 
   neighbor 100.66.10.1 activate 
! 
ip prefix-list my-block permit 100.64.0.0/19
ip prefix-list default permit 0.0.0.0/0
! 
ip route 100.64.0.0 255.255.224.0 null0
```
□ Two configurations possible for Router A

- **Filter-lists assume peer knows what they are** doing
- **Prefix-list higher maintenance, but safer**
- **n** Some ISPs use both
- □ Local traffic goes to and from local peer, everything else goes to upstream

## Aside:

## Configuration Recommendations

#### p Private Peers

- $\blacksquare$  The peering ISPs exchange prefixes they originate
- **n** Sometimes they exchange prefixes from neighbouring ASNs too
- $\Box$  Be aware that the private peer eBGP router should carry only the prefixes you want the private peer to receive
	- Otherwise they could point a default route to you and unintentionally transit your backbone

- $\Box$  Very common situation in many regions of the Internet
- p Connect to upstream transit provider to see the "Internet"
- □ Connect to the local Internet Exchange Point so that local traffic stays local
	- Saves spending valuable \$ on upstream transit costs for local traffic
- $\Box$  This example is a scaled up version of the previous one

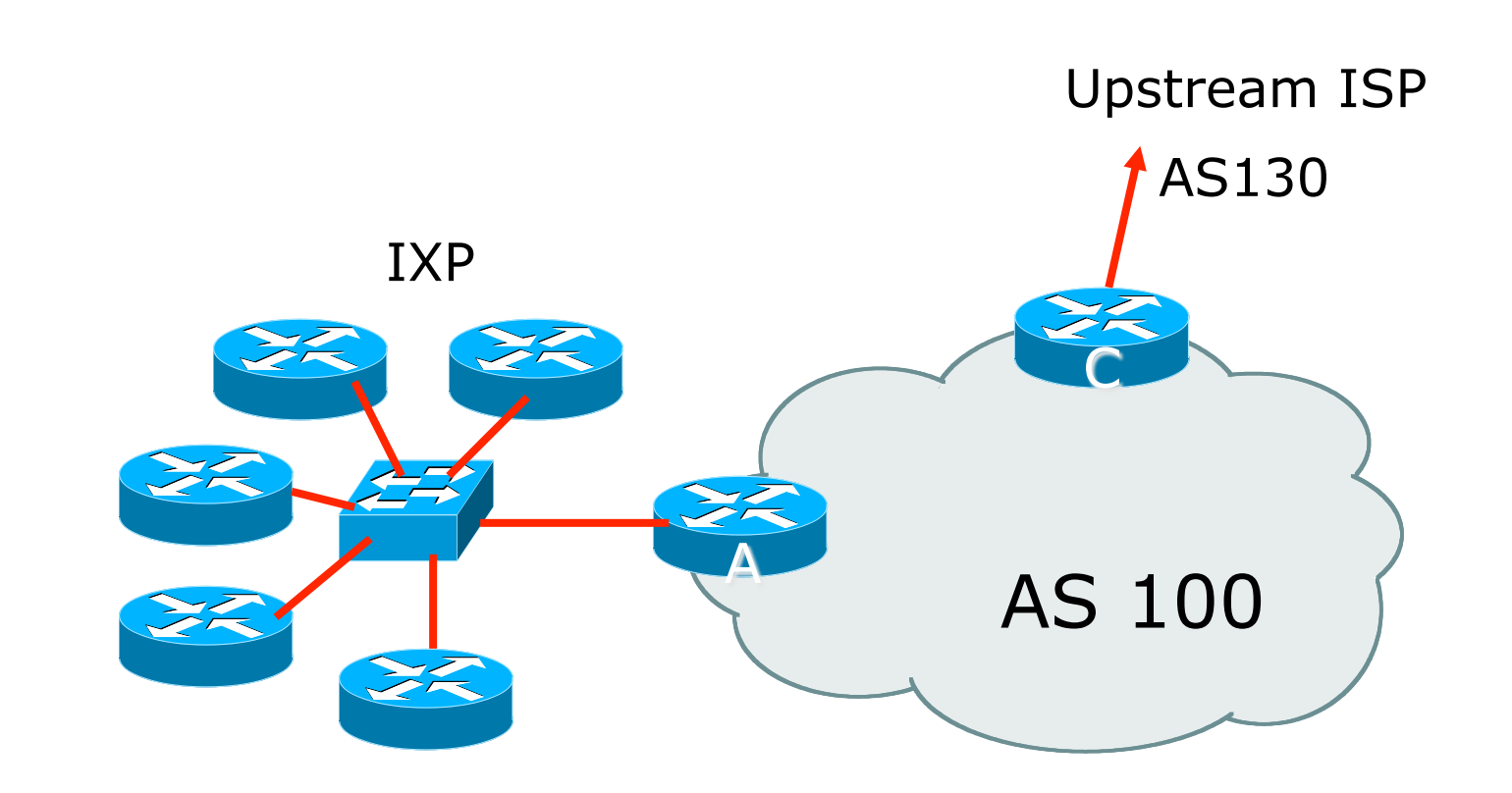

- $\Box$  Announce /19 aggregate to every neighbouring AS
- p Accept default route only from upstream
	- Either 0.0.0.0/0 or a network which can be used as default
- □ Accept all routes originated by IXP peers

#### □ Router A Configuration

```
interface fastethernet 0/0 
 description Exchange Point LAN 
 ip address 100.67.10.1 mask 255.255.255.224 
! 
router bgp 100 
  address-family ipv4
   neighbor ixp-peers peer-group 
   neighbor ixp-peers prefix-list my-block out 
   neighbor ixp-peers remove-private-AS 
   neighbor ixp-peers send-community 
   neighbor ixp-peers route-map set-local-pref in 
!
```
**neighbor 100.67.10.2 remote-as 200 neighbor 100.67.10.2 peer-group ixp-peers neighbor 100.67.10.2 prefix-list peer200 in neighbor 100.67.10.2 activate neighbor 100.67.10.3 remote-as 201 neighbor 100.67.10.3 peer-group ixp-peers neighbor 100.67.10.3 prefix-list peer201 in neighbor 100.67.10.3 activate neighbor 100.67.10.4 remote-as 202 neighbor 100.67.10.4 peer-group ixp-peers neighbor 100.67.10.4 prefix-list peer202 in neighbor 100.67.10.4 activate neighbor 100.67.10.5 remote-as 203 neighbor 100.67.10.5 peer-group ixp-peers neighbor 100.67.10.5 prefix-list peer203 in neighbor 100.67.10.5 activate** 

...next slide

```
! 
ip prefix-list my-block permit 100.64.0.0/19 
ip prefix-list peer200 permit 100.65.0.0/19 
ip prefix-list peer201 permit 100.66.0.0/19 
ip prefix-list peer202 permit 100.67.0.0/19 
ip prefix-list peer203 permit 100.68.128.0/19 
! 
route-map set-local-pref permit 10 
 set local-preference 150 
!
```
- p Note that Router A does not generate the aggregate for AS100
	- **n** If Router A becomes disconnected from backbone, then the aggregate is no longer announced to the IX
	- **BGP failover works as expected**
- $\Box$  Note the inbound route-map which sets the local preference higher than the default
	- **n** This is a visual reminder that BGP Best Path for local traffic will be across the IXP
	- **n** (And allows for future case where operator may need to take BGP routes from their upstream(s))

#### □ Router C Configuration

```
router bgp 100 
  address-family ipv4
   network 100.64.0.0 mask 255.255.224.0 
   neighbor 100.66.10.1 remote-as 130
   neighbor 100.66.10.1 prefix-list default in 
   neighbor 100.66.10.1 prefix-list my-block out 
   neighbor 100.66.10.1 activate 
! 
ip prefix-list my-block permit 100.64.0.0/19
ip prefix-list default permit 0.0.0.0/0
! 
ip route 100.64.0.0 255.255.224.0 null0
```
#### p Note Router A configuration

- **Prefix-list higher maintenance, but safer**
- No generation of AS100 aggregate
- □ IXP traffic goes to and from local IXP, everything else goes to upstream

## Aside:

## IXP Configuration Recommendations

 $\square$  IXP peers

- $\blacksquare$  The peering ISPs at the IXP exchange prefixes they originate
- Sometimes they exchange prefixes from neighbouring ASNs too
- p Be aware that the IXP border router should carry only the prefixes you want the IXP peers to receive and the destinations you want them to be able to reach
	- **n** Otherwise they could point a default route to you and unintentionally transit your backbone
- □ If IXP router is at IX, and distant from your backbone
	- Don't originate your address block at your IXP router

Local Exchange Point, with Upstream also being a Peer

p Quite a common situation

- Several local ISPs providing access to the local market
- One or two licensed international transit providers
- **Example 18 Licensed transits also peer at the IXP**
- p How to ensure that:
	- **n** Transit traffic goes on transit link
	- **Peering traffic goes on peering link**

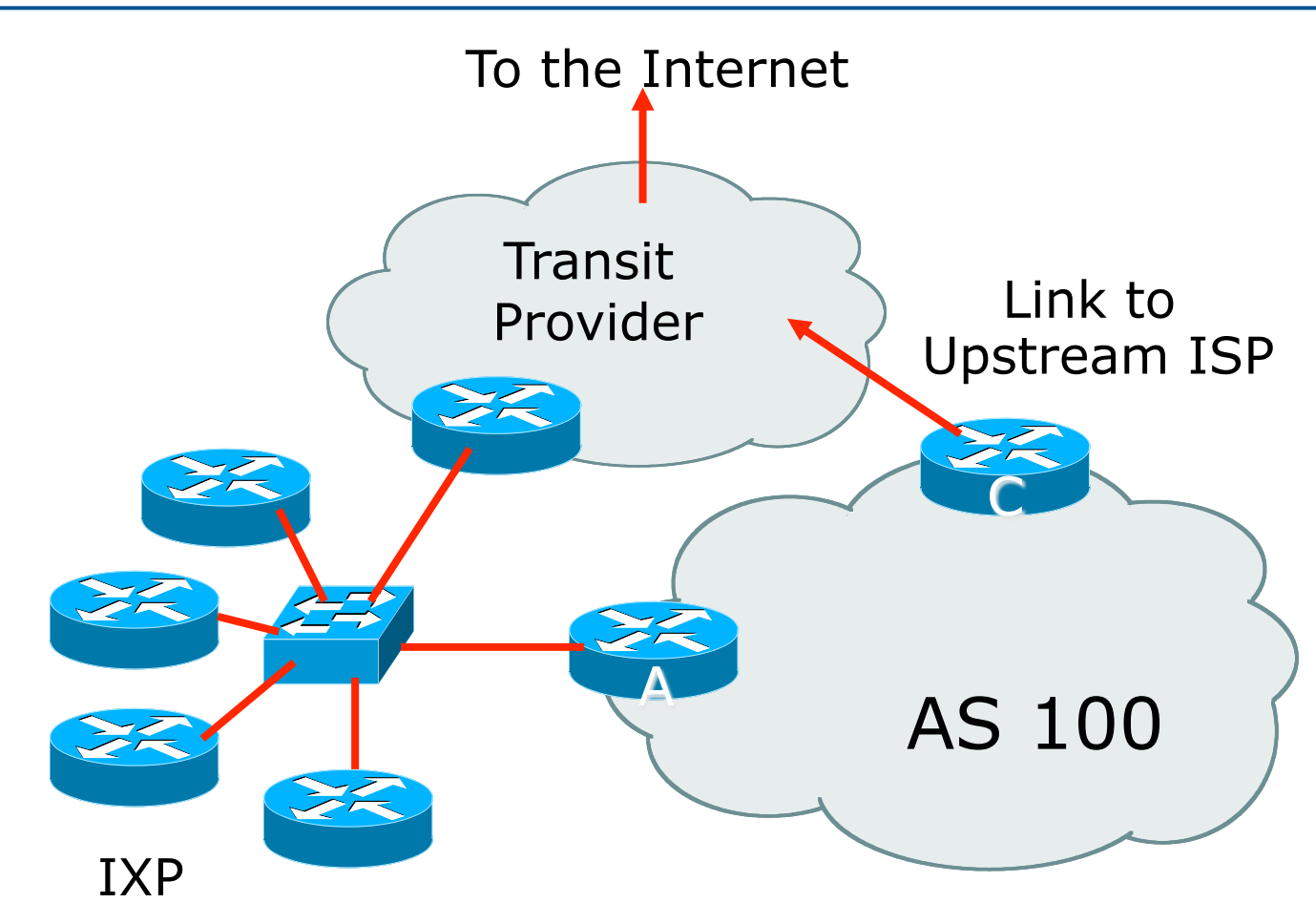

p Outbound traffic from AS100:

- **u** Upstream sends full BGP table to AS100
- **n** Upstream sends domestic routes to IXP peers
- **n** AS100 uses IXP for domestic traffic
- **n** AS100 uses Upstream link for international traffic
- p Inbound traffic to AS100:
	- **n** AS100 sends address block to IXP peers
	- **n** AS100 sends address block to upstream
	- Best path from upstream to AS100 preferred via the IXP (see previous scenario)
- p Problem: how to separate international and domestic inbound traffic?

### Solution: AS Separation

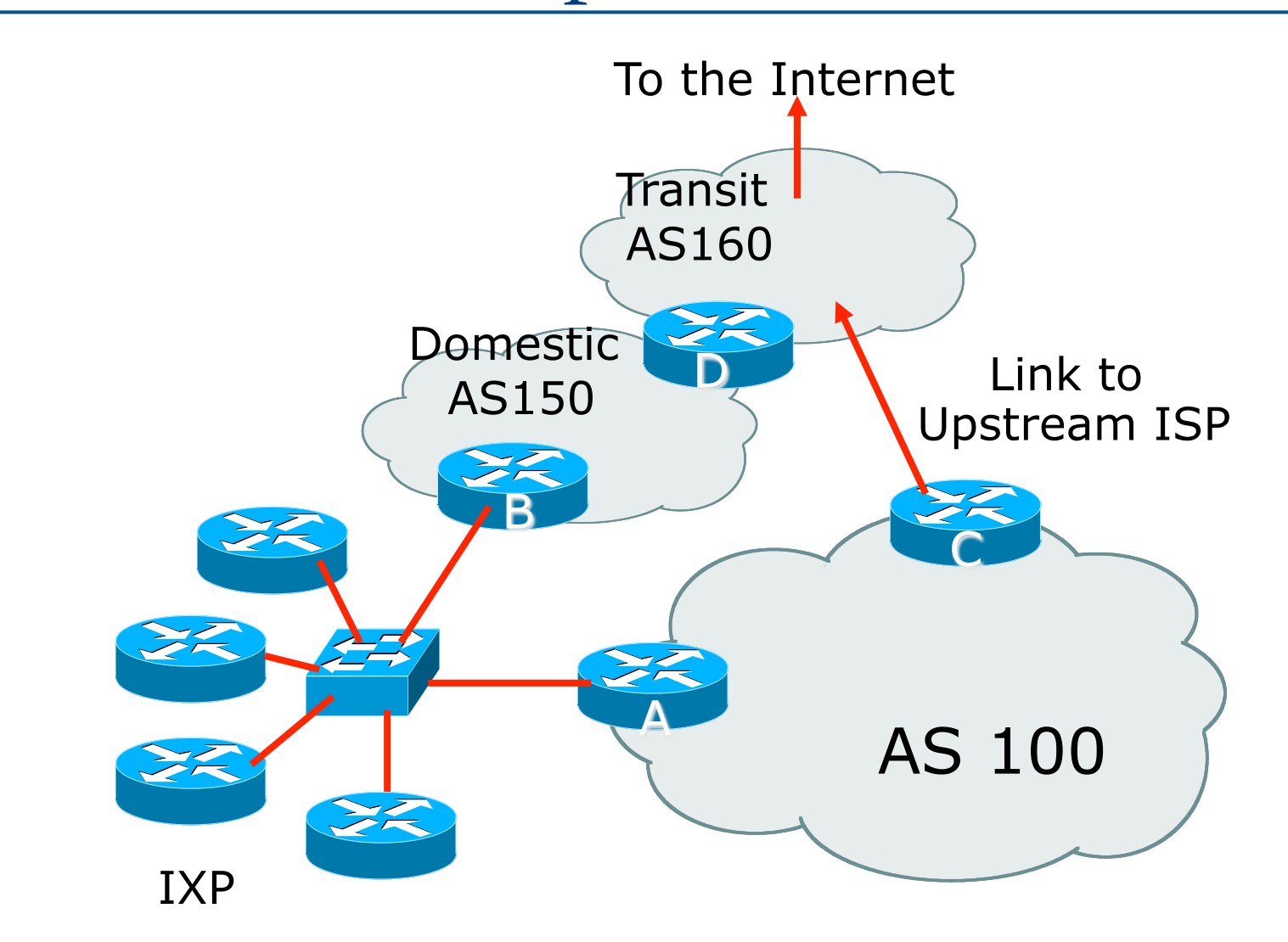

### Solution: AS Separation

- □ The transit provider needs to separate their network into domestic (AS150: local routes) and transit (AS160: international routes)
- □ Transit customers connect to transit AS (AS160)
- $\square$  Domestic AS (AS150) peers at the IX, passing domestic routes only
- p Inbound traffic to AS100 now:
	- **n** AS100 sends address block to IXP peers (including AS150)
	- AS100 sends address block to upstream (AS160)
	- **n** Important: Router D does NOT pass prefixes learned from IX peers to AS160
	- Best path from upstream to AS100 preferred via the transit link 33

- $\Box$  Transit providers who peer with their customers at an IX for local routes need to split their ASNs into two:
	- One AS for domestic business/domestic routes
	- **n** One AS for international transit routes
- □ Two ASNs are justifiable from the RIRs because the two ASNs have completely different routing policies
	- **n** Domestic AS peers at IXP
	- **n** Transit AS connects transit customers and upstreams

- $\Box$  This solution is much easier to implement than other solutions such as complex source address policy routing
- p Remember:
	- n An Autonomous System is used for representing a distinct routing policy
	- **n** An Autonomous System doesn't necessarily map onto an organisation
	- A transit business WILL have different routing policy from an access business or a hosting business, and therefore will quite likely have a different ASN

Two upstreams, one local peer
p Connect to both upstream transit providers to see the "Internet"

- Provides external redundancy and diversity the reason to multihome
- p Connect to the local peer so that local traffic stays local
	- Saves spending valuable \$ on upstream transit costs for local traffic

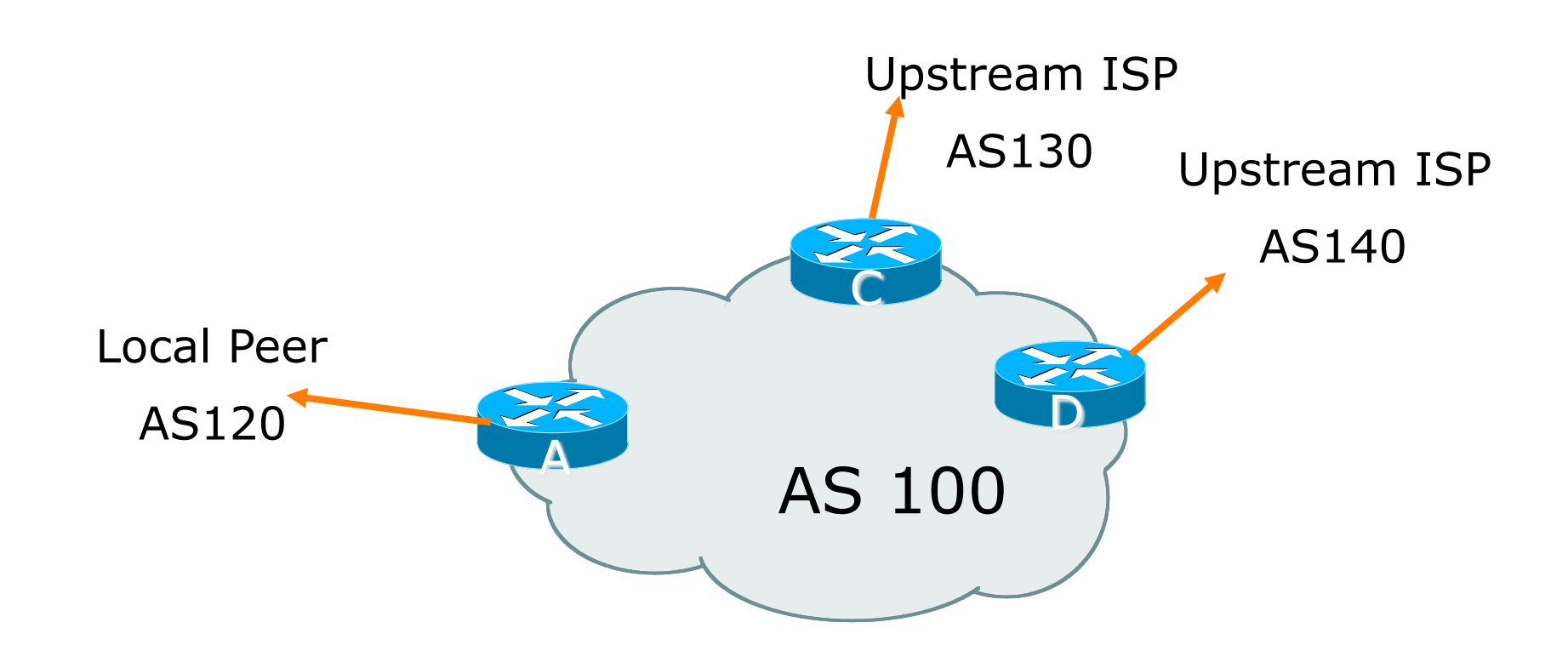

 $\square$  Announce /19 aggregate on each link

 $\square$  Accept default route only from upstreams

**Either 0.0.0.0/0 or a network which can be** used as default

p Accept all routes originated by local peer

- □ Note separation of Router C and D
	- Single edge router means no redundancy

#### p Router A

■ Same routing configuration as in example with one upstream and one local peer

#### □ Router C Configuration

```
router bgp 100 
  address-family ipv4
   network 100.64.0.0 mask 255.255.224.0 
   neighbor 100.66.10.1 remote-as 130
   neighbor 100.66.10.1 prefix-list default in 
   neighbor 100.66.10.1 prefix-list my-block out 
   neighbor 100.66.10.1 activate 
! 
ip prefix-list my-block permit 100.64.0.0/19
ip prefix-list default permit 0.0.0.0/0
! 
ip route 100.64.0.0 255.255.224.0 null0
```
#### p Router D Configuration

```
router bgp 100 
  address-family ipv4
   network 100.64.0.0 mask 255.255.224.0 
   neighbor 100.66.10.5 remote-as 140
   neighbor 100.66.10.5 prefix-list default in 
   neighbor 100.66.10.5 prefix-list my-block out 
   neighbor 100.66.10.5 activate 
! 
ip prefix-list my-block permit 100.64.0.0/19
ip prefix-list default permit 0.0.0.0/0
! 
ip route 100.64.0.0 255.255.224.0 null0
```
- $\Box$  This is the simple configuration for Router C and D
- $\Box$  Traffic out to the two upstreams will take nearest exit
	- **n** Inexpensive routers required
	- **n** This is not useful in practice especially for international links
	- **n** Loadsharing needs to be better

p Better configuration options:

- **n** Accept full routing from both upstreams <sup>p</sup> **Expensive & unnecessary!**
- **n** Accept default from one upstream and some routes from the other upstream <sup>p</sup> **The way to go!**

## Loadsharing with different ISPs

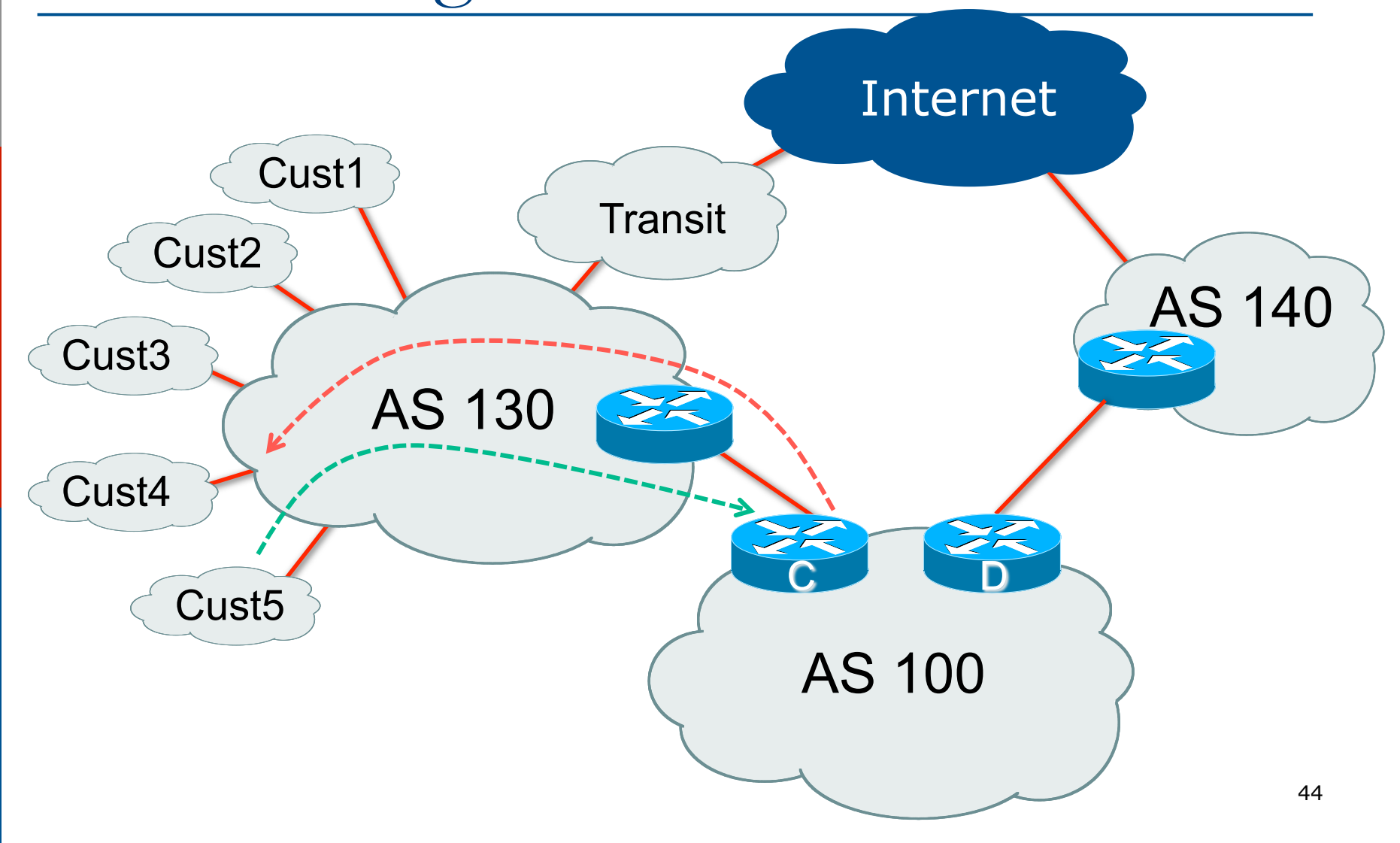

#### □ Router C Configuration

```
router bgp 100 
  address-family ipv4
   network 100.64.0.0 mask 255.255.224.0 
   neighbor 100.66.10.1 remote-as 130
   neighbor 100.66.10.1 prefix-list rfc6890-deny in 
   neighbor 100.66.10.1 prefix-list my-block out
   neighbor 100.66.10.1 route-map AS130-loadshare in 
   neighbor 100.66.10.1 activate
! 
ip prefix-list my-block permit 100.64.0.0/19 
!
! See http://tools.ietf.org/html/rfc6890 
                                          apart from 
                                        RFC6890 blocks
```
Allow all prefixes

**...next slide** 

```
ip route 100.64.0.0 255.255.224.0 null0
! 
ip as-path access-list 10 permit ^(130_)+$ 
ip as-path access-list 10 permit ^(130_)+_[0-9]+$
! 
route-map AS130-loadshare permit 10 
 match ip as-path 10
 set local-preference 120 
! 
route-map AS130-loadshare permit 20 
 set local-preference 80 
!
```
#### □ Router D Configuration

```
router bgp 100 
  address-family ipv4 
   network 100.64.0.0 mask 255.255.224.0 
   neighbor 100.66.10.5 remote-as 140
   neighbor 100.66.10.5 prefix-list rfc6890-deny in 
   neighbor 100.66.10.5 prefix-list my-block out 
   neighbor 100.66.10.5 activate 
! 
ip prefix-list my-block permit 100.64.0.0/19 
!
! See http://tools.ietf.org/html/rfc6890
                                         apart from 
                                       RFC6890 blocks
```
Allow all prefixes

#### □ Router C configuration:

- Accept full routes from AS130
- Tag prefixes originated by AS130 and AS130's neighbouring ASes with local preference 120 <sup>p</sup> Traffic to those ASes will go over AS130 link
- **n** Remaining prefixes tagged with local preference of 80
	- <sup>p</sup> Traffic to other all other ASes will go over the link to AS140
- □ Router D configuration same as Router C without the route-map

### p Full routes from upstreams

**n** Summary of routes received:

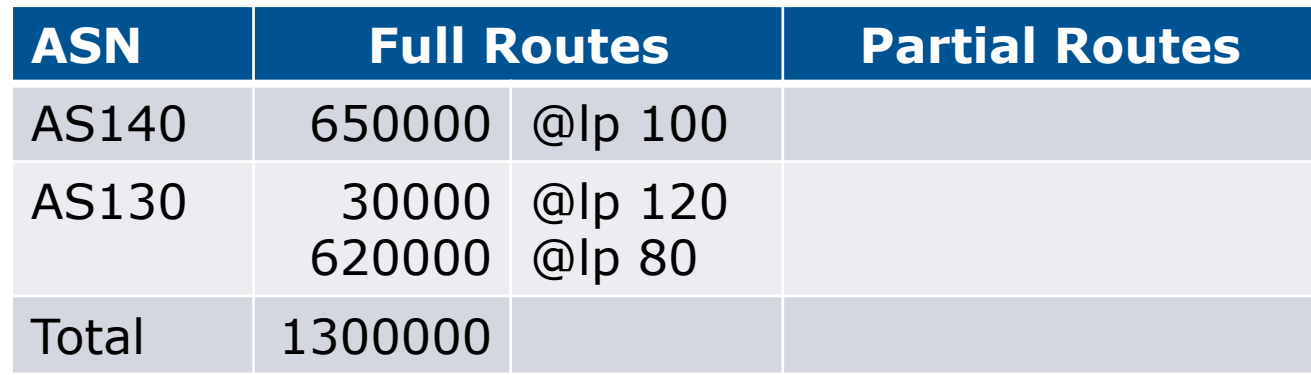

#### p Full routes from upstreams

- $\blacksquare$  Expensive needs lots of memory and CPU
- **Need to play preference games**
- $\blacksquare$  Previous example is only an example real life will need improved fine-tuning!
- **Previous example doesn't consider inbound** traffic – see earlier in presentation for examples

Two Upstreams, One Local Peer Partial Routes: Strategy

p Ask one upstream for a default route

■ Easy to originate default towards a BGP neighbour

p Ask other upstream for a full routing table

- **n** Then filter this routing table based on neighbouring ASN
- E.g. want traffic to their neighbours to go over the link to that ASN
- Most of what upstream sends is thrown away
- Easier than asking the upstream to set up custom BGP filters for you

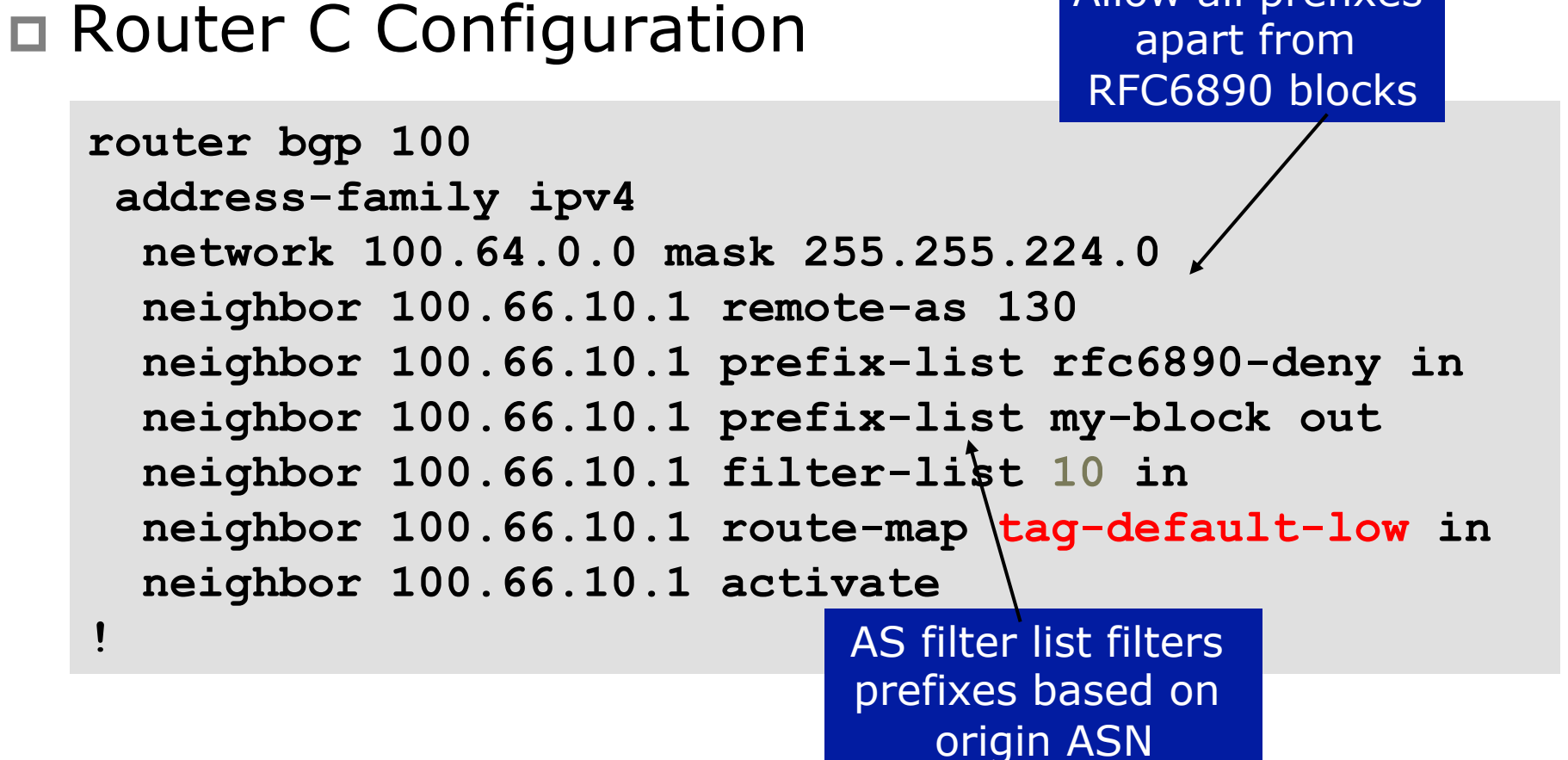

52

Allow all prefixes

```
ip prefix-list my-block permit 100.64.0.0/19 
ip prefix-list default permit 0.0.0.0/0
! 
ip route 100.64.0.0 255.255.224.0 null0
! 
ip as-path access-list 10 permit ^(130_)+$ 
ip as-path access-list 10 permit ^(130_)+_[0-9]+$
!
route-map tag-default-low permit 10 
 match ip address prefix-list default 
  set local-preference 80 
! 
route-map tag-default-low permit 20 
!
```
#### □ Router D Configuration

```
router bgp 100 
  address-family ipv4
   network 100.64.0.0 mask 255.255.224.0 
   neighbor 100.66.10.5 remote-as 140
   neighbor 100.66.10.5 prefix-list default in 
   neighbor 100.66.10.5 prefix-list my-block out 
   neighbor 100.66.10.5 activate 
! 
ip prefix-list my-block permit 100.64.0.0/19
ip prefix-list default permit 0.0.0.0/0
! 
ip route 100.64.0.0 255.255.224.0 null0
```
#### □ Router C configuration:

- Accept full routes from AS130 <sup>p</sup> (or get them to send less)
- **Filter ASNs so only AS130 and AS130's** neighbouring ASes are accepted
- Allow default, and set it to local preference 80
- **n** Traffic to those ASes will go over AS130 link
- **n** Traffic to other all other ASes will go over the link to AS140
- **n** If AS140 link fails, backup via AS130 and vice-versa

#### $\square$  Partial routes from upstreams

**n** Summary of routes received:

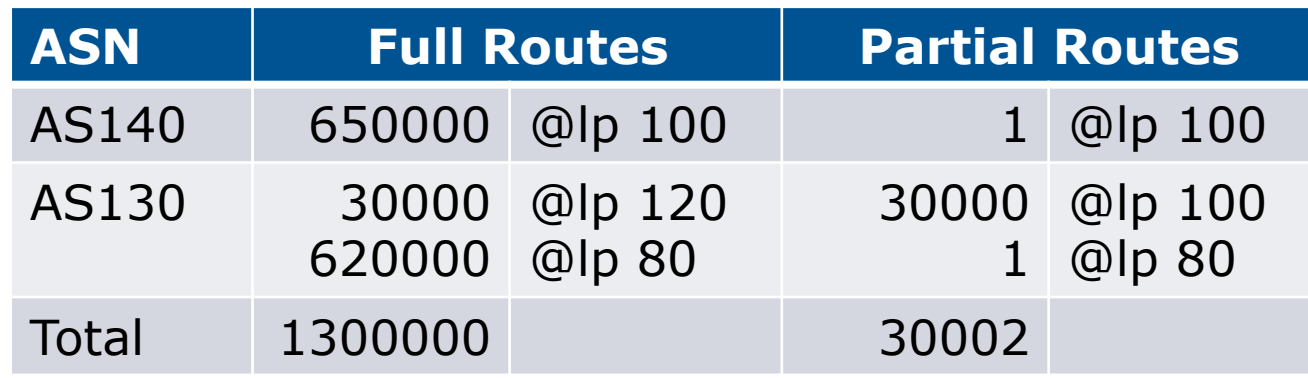

## Distributing Default route with IGP

#### p Router C IGP Configuration

```
router ospf 100 
default-information originate metric 30 
!
```
#### p Router D IGP Configuration

```
router ospf 100 
default-information originate metric 10 
!
```
- $\Box$  Primary path is via Router D, with backup via Router C
	- **Preferred over carrying default route in iBGP**

#### $\square$  Partial routes from upstreams

- $\blacksquare$  Not expensive only carry the routes necessary for loadsharing
- **Need to filter on AS paths**
- $\blacksquare$  Previous example is only an example real life will need improved fine-tuning!
- **Previous example doesn't consider inbound** traffic – see earlier in presentation for examples

# Aside: Configuration Recommendation

- p When distributing internal default by iBGP or OSPF/ISIS
	- Make sure that routers connecting to private peers or to IXPs do **NOT** carry the default route
	- **n** Otherwise they could point a default route to you and unintentionally transit your backbone
	- Simple fix for Private Peer/IXP routers:

```
ip route 0.0.0.0 0.0.0.0 null0 
ipv6 route ::/0 null0
```
Service Provider Multihoming

Three upstreams, unequal bandwidths

Three upstreams, unequal bandwidths

p This example based on real life complex 3 upstream configuration

p Autonomous System has three upstreams

- 2.5Gbps to ISP A
- 1Gbps to ISP B
- 622Mbps to ISP C

 $\square$  What is the strategy here?

- One option is full table from each
	- **p** 3x 650k prefixes  $\Rightarrow$  1950k paths
- Other option is partial table and defaults from each
	- <sup>p</sup> How??

## **Strategy**

#### p Two external routers (gives router redundancy)

- Do NOT need three routers for this
- □ Connect biggest bandwidth to one router
	- Most of inbound and outbound traffic will go here
- p Connect the other two links to the second router
	- **n** Provides maximum backup capacity if primary link fails
- $\Box$  Use the biggest link as default
	- **n** Most of the inbound and outbound traffic will go here
- $\Box$  Do the traffic engineering on the two smaller links
	- **n** Focus on regional traffic needs

## Diagram

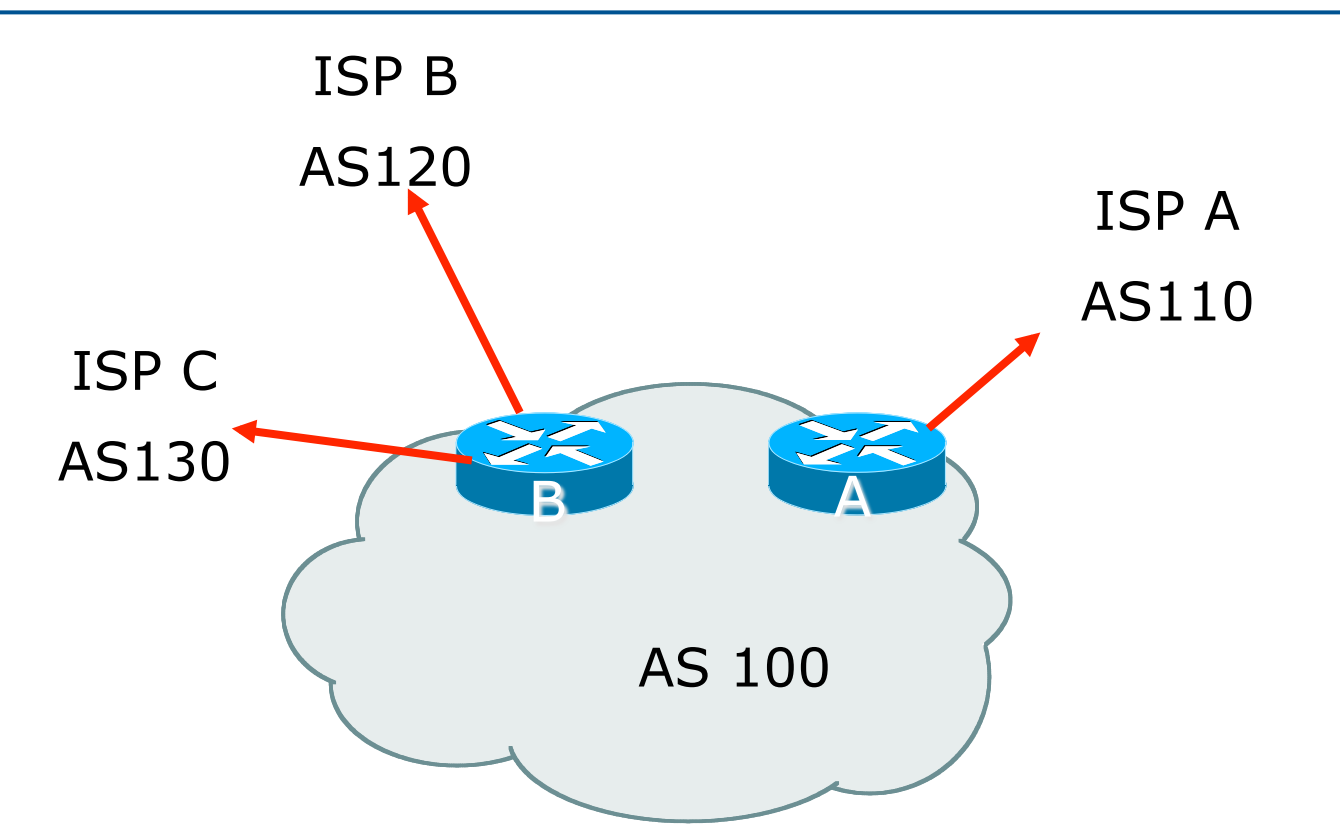

- □ Router A has 2.5Gbps link to ISP A
- □ Router B has 1Gbps and 622Mbps links to ISPs  $\text{B}\&\text{C}$   $\qquad \qquad$   $\qquad \qquad$

- p Available BGP feeds from Transit providers:
	- **n** Full table
	- **n** Customer prefixes and default
	- **n** Default Route
- p These are the common options on Internet today
	- Very rare for any provider to offer anything different
	- Very rare for any provider to customise BGP feed for a customer

- $\Box$  Accept only a default route from the provider with the **largest** connectivity, ISP A
	- Because most of the traffic is going to use this link
- □ If ISP A won't provide a default:
	- **n** Still run BGP with them, but discard all prefixes
	- $\blacksquare$  Point static default route to the upstream link
	- $\blacksquare$  Distribute the default in the IGP
- □ Request the full table from ISP B & C
	- **n** Most of this will be thrown away
	- ("Default plus customers" is not enough)

- p How to decide what to keep and what to discard from ISPs B & C?
	- **n** Most traffic will use ISP A link  $-$  so we need to find a good/useful subset

 $\Box$  Discard prefixes transiting the global transit ISPs

- **n** Global transit ISPs generally appear in most non-local or regional AS-PATHs
- $\Box$  Discard prefixes with ISP A's ASN in the path
	- **n** Makes more sense for traffic to those destinations to go via the link to ISP A

- □ Global Transit (Tier-1) ISPs at the time of this exercise included:
	- 209 CenturyLink (Qwest) 701 VerizonBusiness (UUNET)
	- 1229 TeliaSonera (Telia)
	- 1239 Softbank (Sprint)
	- 1668 AOL TDN
	- 2914 NTT America (NTT/Verio)
	- 3549 Level 3 (GlobalCrossing)
	- 3356 Level 3
	- 3561 CenturyLink (Savvis, ex C&W)
	- 7018 AT&T
- 
- 

# ISP B peering Inbound AS-PATH filter

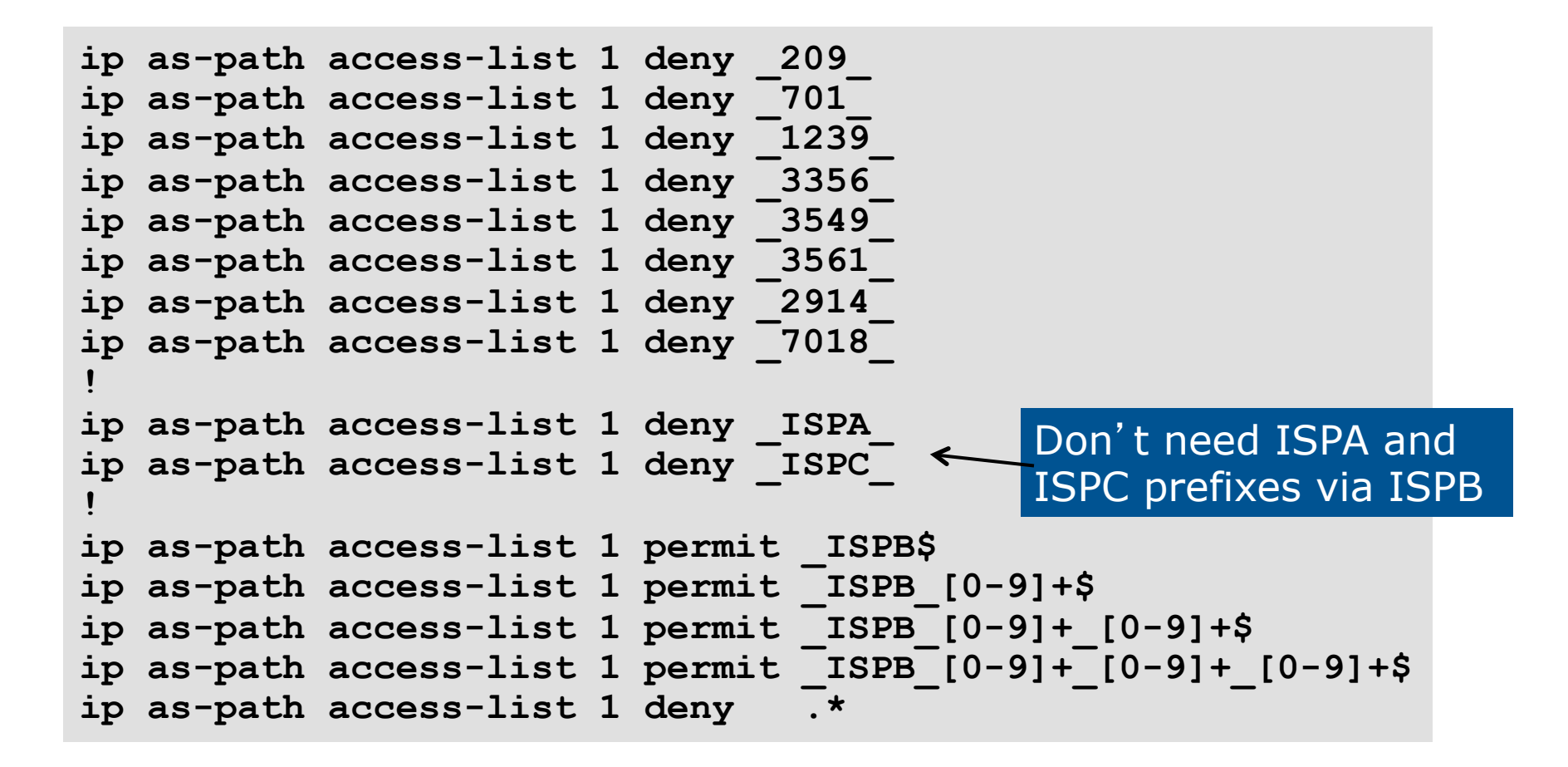

Outbound load-balancing strategy: ISP B peering configuration

□ Part 1: Dropping Global Transit ISP prefixes

- $\blacksquare$  This can be fine-tuned if traffic volume is not sufficient
- $\blacksquare$  (More prefixes in = more traffic out)
- □ Part 2: Dropping prefixes transiting ISP A & C network
- □ Part 3: Permitting prefixes from ISP B, their BGP neighbours, and their neighbours, and their neighbours
	- **n** More AS\_PATH permit clauses, the more prefixes allowed in, the more egress traffic
	- **n** Too many prefixes in will mean more outbound traffic than the link to ISP B can handle

- p Similar AS-PATH filter can be built for the ISP C BGP peering
- $\Box$  If the same prefixes are heard from both ISP B and C, then establish proximity of their origin ASN to ISP B or C
	- e.g. ISP B might be in Japan, with the neighbouring ASN in Europe, yet ISP C might be in Europe
	- **n** Transit to the ASN via ISP C makes more sense in this case

- p The largest outbound link should announce just the aggregate
- p The other links should announce:
	- a) The aggregate with AS-PATH prepend
	- b) Subprefixes of the aggregate, chosen according to traffic volumes to those subprefixes, and according to the services on those subprefixes
- p Example:
	- Link to ISP B could be used just for Broadband/Dial customers — so number all such customers out of one contiguous subprefix
	- Link to ISP C could be used just for commercial leased line customers — so number all such customers out of one contiguous subprefix

# Router A: eBGP Configuration Example

```
router bgp 100 
  address-family ipv4 
   network 100.64.0.0 mask 255.255.224.0 
   neighbor 100.66.10.1 remote 110 
   neighbor 100.66.10.1 prefix-list default in 
   neighbor 100.66.10.1 prefix-list aggregate out 
   neighbor 100.66.10.1 activate 
! 
ip prefix-list default permit 0.0.0.0/0 
ip prefix-list aggregate permit 100.64.0.0/19 
!
```
# Router B: eBGP Configuration Example

```
router bgp 100 
  address-family ipv4 
   network 100.64.0.0 mask 255.255.224.0 
   neighbor 100.66.1.1 remote 120 
   neighbor 100.66.1.1 filter-list 1 in 
   neighbor 100.66.1.1 prefix-list ISP-B out 
   neighbor 100.66.1.1 route-map to-ISP-B out 
   neighbor 100.66.1.1 activate 
   neighbor 100.67.2.1 remote 130 
   neighbor 100.67.2.1 filter-list 2 in 
   neighbor 100.67.2.1 prefix-list ISP-C out 
   neighbor 100.67.2.1 route-map to-ISP-C out 
   neighbor 100.67.2.1 activate 
! 
ip prefix-list aggregate permit 100.64.0.0/19 
!
```
...next slide

# Router B: eBGP Configuration Example

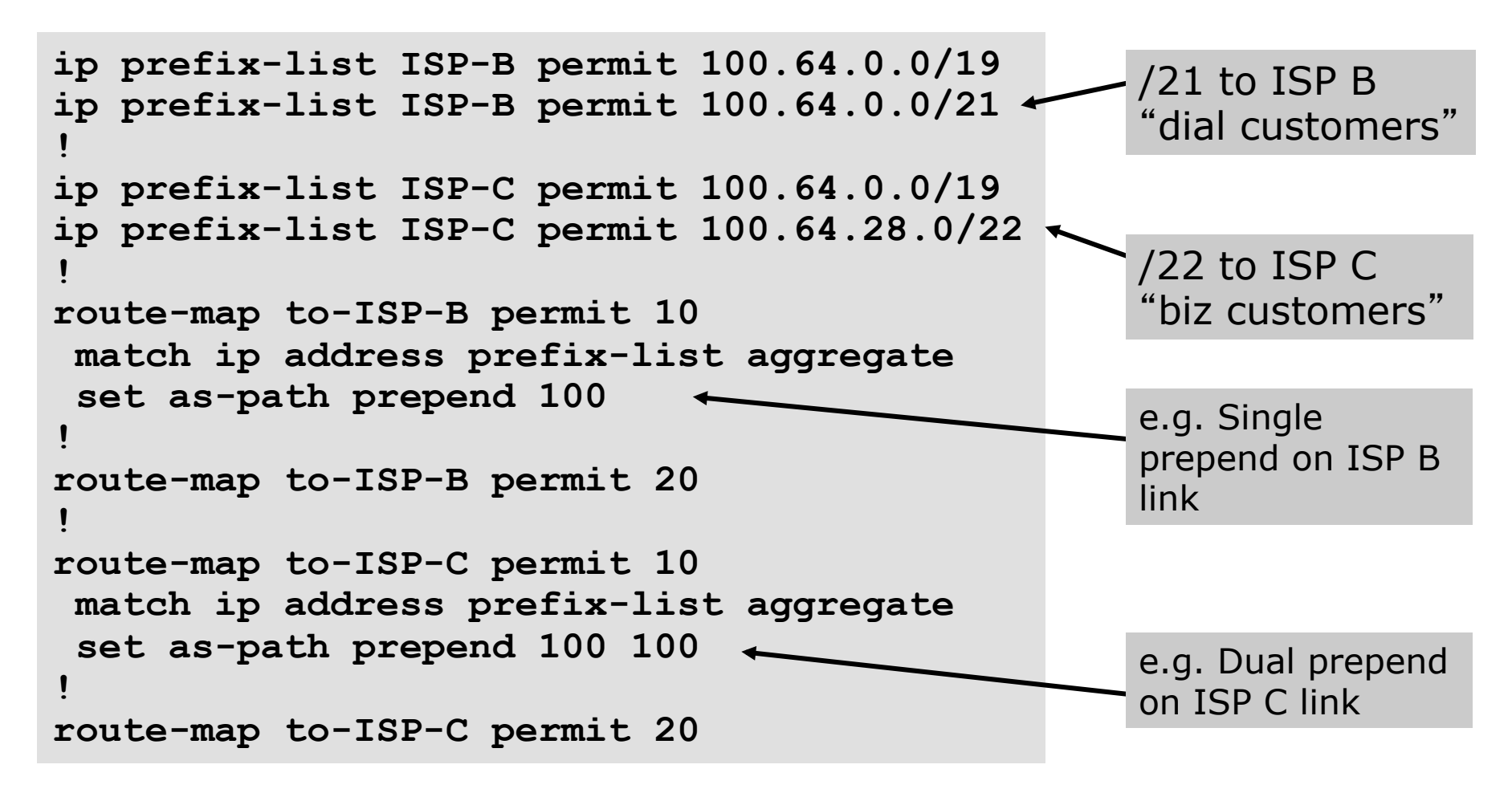

### What about outbound backup?

 $\Box$  We have:

- **Default route from ISP A by eBGP**
- Mostly discarded full table from ISPs B&C

p Strategy:

- **n** Originate default route by OSPF on Router A (with metric 10) — link to ISP A
- Originate default route by OSPF on Router B (with metric 30) — links to ISPs B & C
- **Plus on Router B:** 
	- <sup>p</sup> Static default route to ISP B with distance 240
	- <sup>p</sup> Static default route to ISP C with distance 245
- **Notal Millen When link goes down, static route is withdrawn**

### Outbound backup: steady state

p Steady state (all links up and active):

- $\blacksquare$  Default route is to Router A  $\blacksquare$  OSPF metric 10
- (Because default learned by eBGP  $\Rightarrow$  default is in  $RIB \Rightarrow OSPF$  will originate default)
- **Backup default is to Router B**  $-$  **OSPF metric** 20
- **n** eBGP prefixes learned from upstreams distributed by iBGP throughout backbone
- (Default can be filtered in iBGP to avoid "RIB failure error")

### Outbound backup: failure examples

p Link to ISP A down, to ISPs B&C up:

- $\blacksquare$  Default route is to Router B  $\blacksquare$  OSPF metric 20
- (eBGP default gone from RIB, so OSPF on Router A withdraws the default)
- p Above is true if link to B or C is down as well
- p Link to ISPs B & C down, link to ISP A is up:
	- $\blacksquare$  Default route is to Router A  $\blacksquare$  OSPF metric 10
	- **n** (static defaults on Router B removed from RIB, so OSPF on Router B withdraws the default)

#### Other considerations

- p Default route should not be propagated to devices terminating non-transit peers and customers
- □ Rarely any need to carry default in iBGP ■ Best to filter out default in iBGP mesh peerings p Still carry other eBGP prefixes across iBGP mesh
	- **n** Otherwise routers will follow default route rules resulting in suboptimal traffic flow
	- Not a big issue because not carrying full table

## Router A: iBGP Configuration Example

```
router bgp 100 
  address-family ipv4 
   network 100.64.0.0 mask 255.255.224.0 
   neighbor ibgp-peers peer-group 
   neighbor ibgp-peers remote-as 100 
   neighbor ibgp-peers prefix-list ibgp-filter out
   neighbor 100.64.0.2 peer-group ibgp-peers
   neighbor 100.64.0.2 activate 
   neighbor 100.64.0.3 peer-group ibgp-peers 
   neighbor 100.64.0.3 activate 
! 
ip prefix-list ibgp-filter deny 0.0.0.0/0 
ip prefix-list ibgp-filter permit 0.0.0.0/0 le 32 
!
```
Three upstreams, unequal bandwidths: Summary

p Example based on many deployed working multihoming/loadbalancing topologies

 $\square$  Many variations possible  $-$  this one is:

- $\blacksquare$  Easy to tune
- **n** Light on border router resources
- **n** Light on backbone router infrastructure
- Sparse BGP table  $\Rightarrow$  faster convergence

Service Provider Multihoming

ISP Workshops